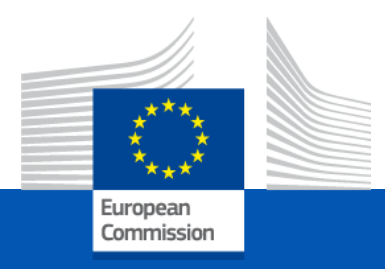

## Erasmus+: Capacity Building in Higher Education **Focus on Sub-Saharan Africa**

#### Information session 16 December 2021

*European Education and Culture Executive Agency*

*Elena Palavrova – Stephan Wynants EACEA.A.4*

# Award Criteria

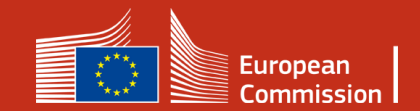

#### **Award criteria**

**Relevance (30 points)**

#### **Quality of Project Design and Implementation (30 points)**

**Quality of Partnership and cooperation arrangements (20 points)**

**Sustainability, Impact and dissemination of the expected results (20 points)**

- Proposals must score **at least 60/100 points** in total to be selected
- **At least half of the maximum points** for each award criterion.
- In case of equal score, priority to proposals scoring highest under "**Relevance of the project**" and then "**Sustainability, impact and dissemination of the expected results**".

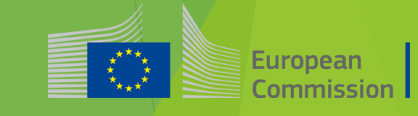

## **Award criteria**

#### **Relevance of the project**

#### **Purpose**

- Relevant to objectives and activities of CBHE and specificities of the Strand,
- Adequate response to current needs of the target country(ies) or Region(s) and of the target groups,
- •The extent to which the proposal addresses the EU overarching priorities.

#### **Objectives**

- •Based on a sound needs analysis; clearly defined, specific, measurable, achievable, realistic,
- •They address issues relevant to the participating organisations and development strategies for higher education in the eligible third countries not associated to the programme.

#### **Link to EU policy and initiatives**

•The proposal takes into account and enhances complementarity/synergies with other interventions funded by the EU and other entities.

#### **EU added value**

•The proposal demonstrates that similar results could not be achieved without the cooperation of HEIs from the EU Mem.

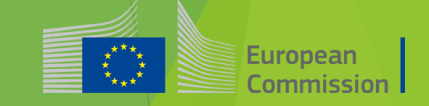

#### **Overarching priorities**

**Green deal**

**Digital transformation**

**Migration and Mobility**

**Governance, peace, security and human development**

**Sustainable growth and jobs**

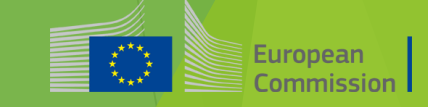

## **Award criteria**

#### **Relevance of the project**

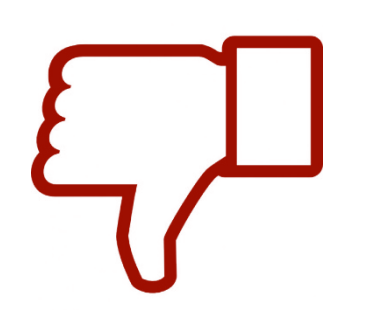

**Lack of an appropriate needs analysis adapted to the features of the project**

**Target groups or beneficiaries have not been precisely identified**

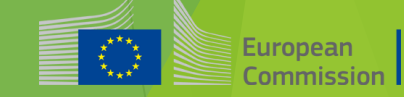

## **Award criteria**

#### **Quality of the project design and implementation**

#### **Coherence**

- Consistency between project objectives, methodology, activities and the budget proposed,
- Coherent and comprehensive set of appropriate activities to meet the identified needs and the expected results.

#### **Methodology**

•The logic of the intervention is of good quality, planned outputs and outcomes are coherent and feasible, and key assumptions and risks have been clearly identified. LFM is sound and adequate.

#### **Work plan**

•Quality and effectiveness of the work plan are in line with their objectives and the deliverables, •the relation between the resources and the expected results is adequate and the work plan is realistic, with well-defined activities, time-lines, clear deliverables and milestones.

#### **Budget**

•Cost efficiency and appropriate financial resources for a successful implementation of the project, •The estimated budget is neither overestimated nor underestimated.

#### **Quality control**

•Control measures (continuous quality evaluation, peer reviews, benchmarking activities, mitigating actions etc.) and quality indicators ensure a project implementation of high quality.

#### **Environmental sustainability**

•The project is designed in an eco-friendly way.

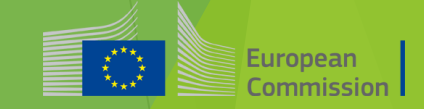

#### **Ensure coherence in LFM intervention logic**

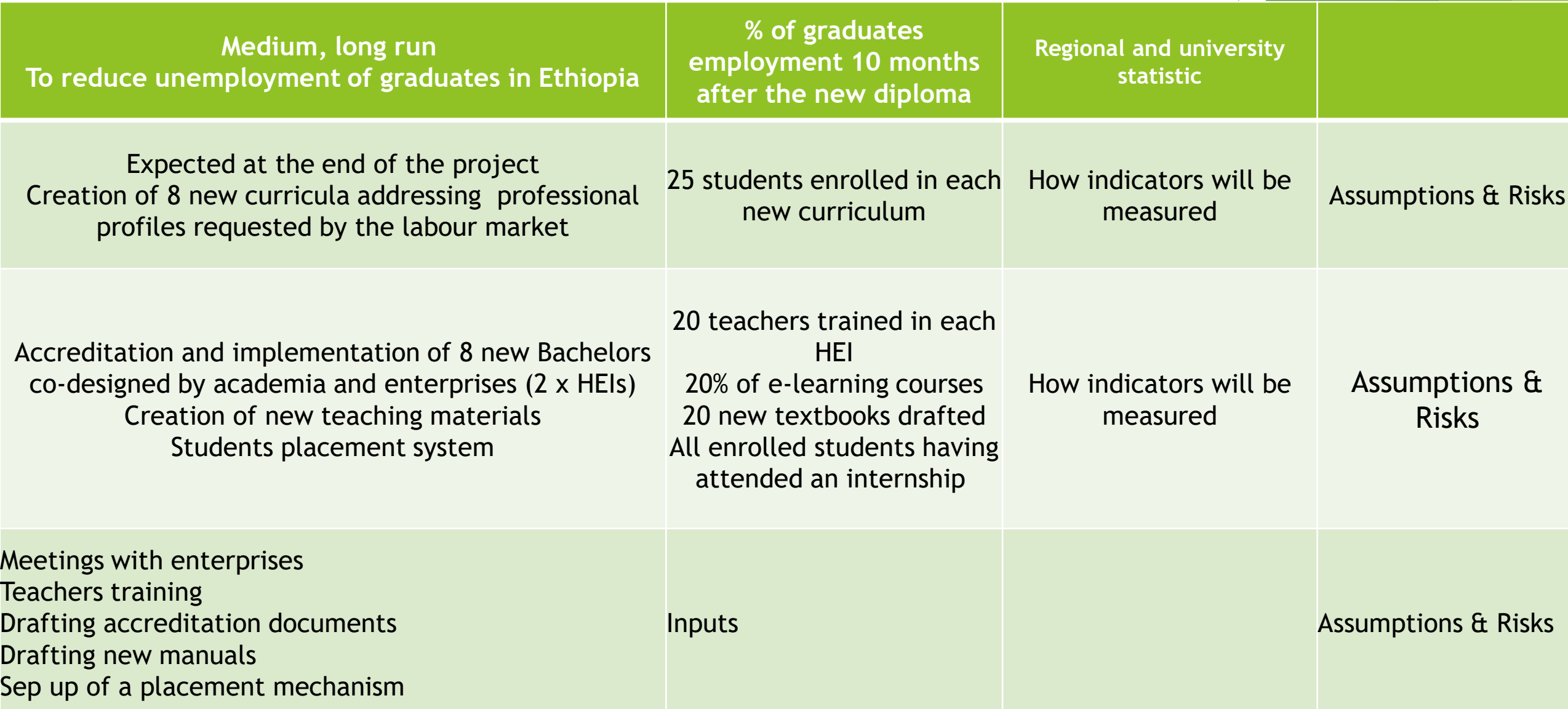

## **Award criteria**

#### **Quality of the project design and implementation**

**Preparation phase is too long**

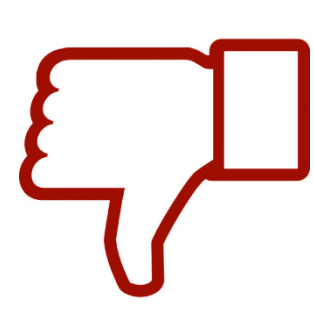

**Lack of consistency between the different parts of the proposal**

**Costs effectiveness of the proposal is not ensured**

**Unbalanced distribution of budget**

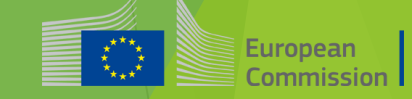

#### **Quality of the partnership and the cooperation arrangements**

#### **Management**

•Solid arrangements are foreseen,

**Award criteria**

•Timelines, governance structures, collaboration arrangements and responsibilities well defined and realistic.

#### **Composition**

- Appropriate mix of organisations with the necessary competences relevant to the objectives of the proposal and to the specificities of the Strand,
- most appropriate and diverse range of non-academic partners.

#### **Tasks**

•Roles and tasks are assigned on the basis of the specific know-how, profiles and experience of each partner.

#### **Collaboration**

•Effective mechanisms to ensure efficient collaboration, communication and conflict resolution between the partner organisations and any other relevant stakeholders.

#### **Commitment**

•The contribution from the project partners is significant, pertinent and complementary,

• the proposal demonstrates the partners' involvement, commitment and ownership of the project's specific objectives and results, in particular from the third countries not associated to the programme.

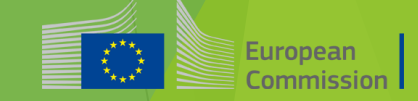

## **Award criteria**

#### **Quality of the partnership and the cooperation arrangements**

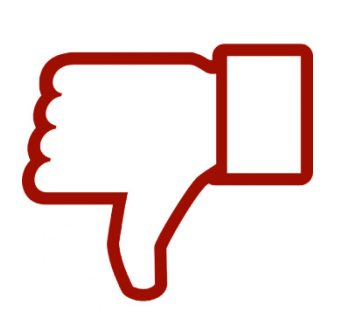

**The proposal includes staff that will not participate in the project**

**Unbalanced distribution of responsibilities among the partners**

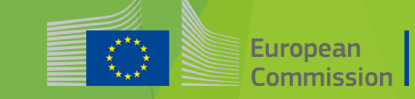

#### **Award criteria Sustainability, impact and dissemination of the expected results**

European Commission

#### **Exploitation**

• How the outcomes of the project will be used by the partners and other stakeholders; how multiplier effects will be ensured and it provides means to measure exploitation within the project funding time and after.

#### **Dissemination**

• Clear and efficient plan for the dissemination of results, appropriate activities and their timing, tools and channels to be spread effectively to all relevant stakeholders and non-participating audience, reaching out and attracting relevant stakeholders to the outcomes within and after the project's funding time.

#### **Impact**

- **Ensuring a continuous and sustainable response to the existing barriers and the increase of accessibility of students/staff with fewer opportunities to the learning opportunities and resources offered by the HEIs.**
- **Increasing the international cooperation capacities of institutions in third countries not associated to the programme.**
- Tangible impact on its target groups and relevant stakeholders at local, national or regional level,
- Measures, goals and indicators to monitor progress and assess the expected impact at individual, institutional and systemic level.

#### **Open access**

• Materials, documents and media produced freely available and promoted through open licenses and without disproportionate limitations.

#### **Sustainability**

• How the project results will be sustained financially and institutionally and how the local ownership will be ensured.

#### **Sustainability, impact and Award criteria dissemination of the expected results**

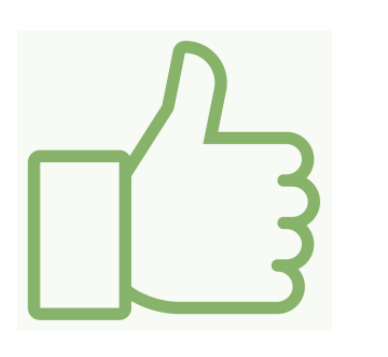

**Involve the relevant stakeholders**

**Address sustainability since the beginning**

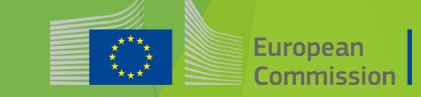

#### **A competitive application...**

- demonstrates that the **combination of all its elements** will produce **concrete and sustainable results** for the benefit of all the parties concerned
- has been **prepared and agreed jointly** by all **consortium partners**
- has received the **full institutional commitment** and support of **all consortium partners**
- $\checkmark$  is **ready to start** immediately after the selection decision

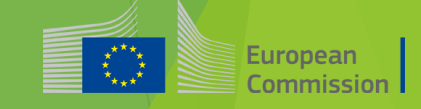

#### **KEY WORDS for a competitive application**

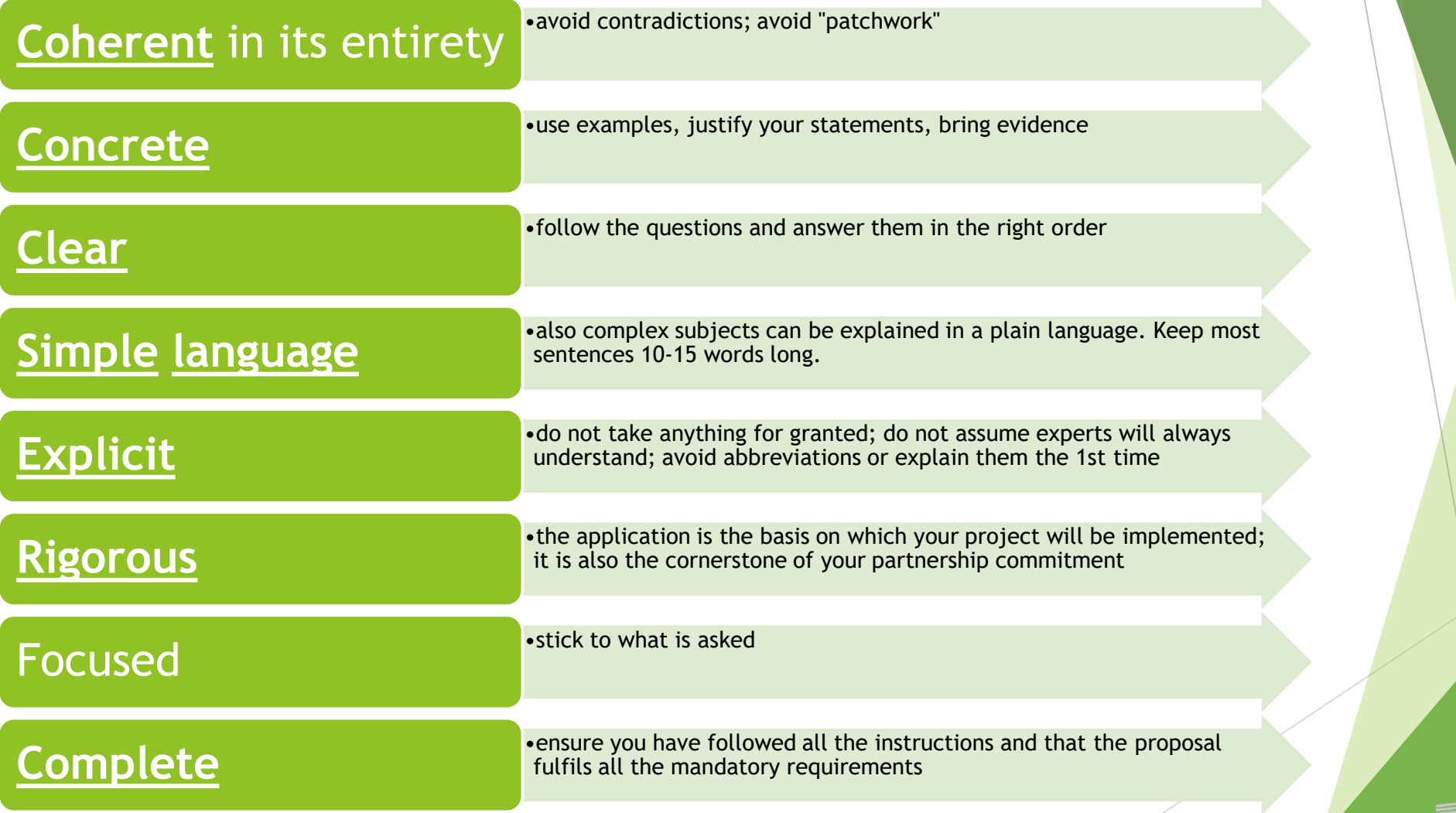

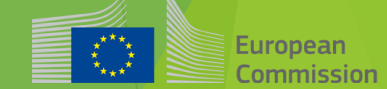

# New budget type

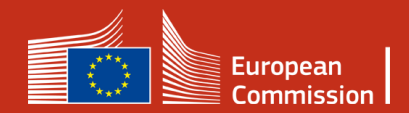

#### **Lump sum II: approach – basic principles**

**In the project proposal: Detailed estimation of costs**  and a **split of the lump sum per work package and per beneficiary**

**Evaluators assess cost details during evaluation** and make recommendations if needed.

**Lump sum is fixed during grant agreement preparation**

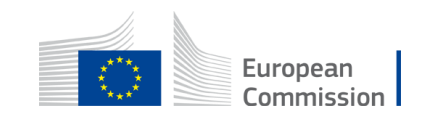

#### **Lump sum II – Why using lump sums?**

Simplification: Lump sum system **Simplification:** Lump sum system **Shift from focus on** removes all obligations on actual cost reporting – i.e. a major reduction of administrative burden

**Focus on performance:**

financial management and checking costs to focus on the content of the projects

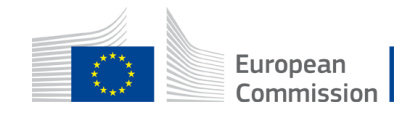

## **Lump sum II – Work Packages**

- Applicant will divide their project in WPs and reflect this division in the budget attached to the application
- Each Work Package will define the activities/outputs and the corresponding deliverables.

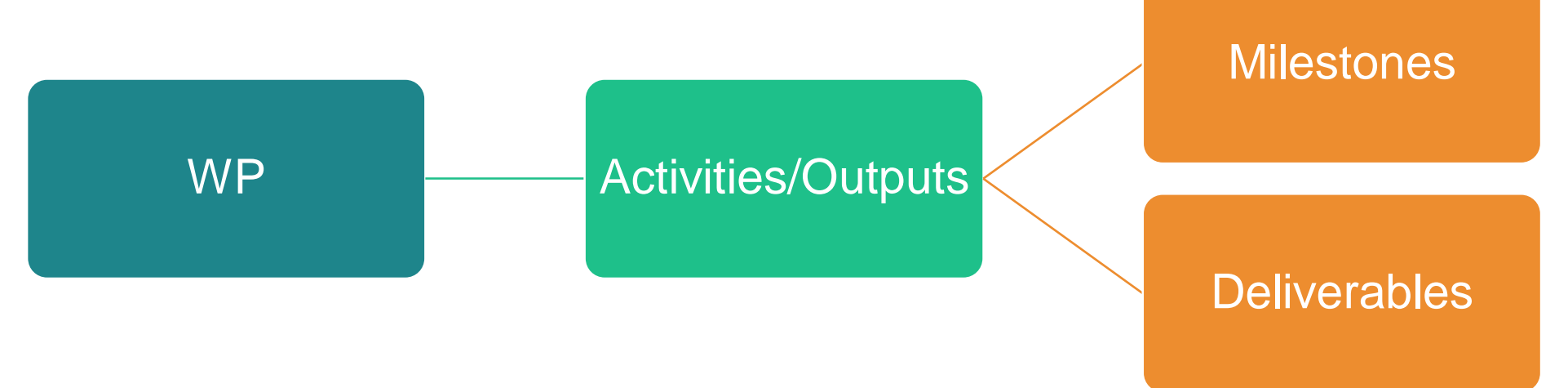

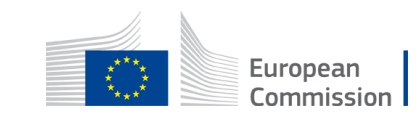

## **Lump sum II – How many work packages**

#### **As many as needed but no more than what is manageable**

WP 2

Furonean Commission

 $WP$  WP3

1

WP 4

*'Work package means a major sub-division of the proposed project*.*'*

- **\*** A single activity is not a WP
- A single task is not a WP
- A % of progress of work is not a WP (e.g. 50 % of the tests)
- A lapse of time is generally not a WP (e.g. activities of year 1)

Horizontal work packages (e.g.: Management, Dissemination and Exploitation, etc.) may be approached differently

Beneficiaries might work simultaneously and/or sequentially in different WPs

#### **Lump sum II – Work Packages**

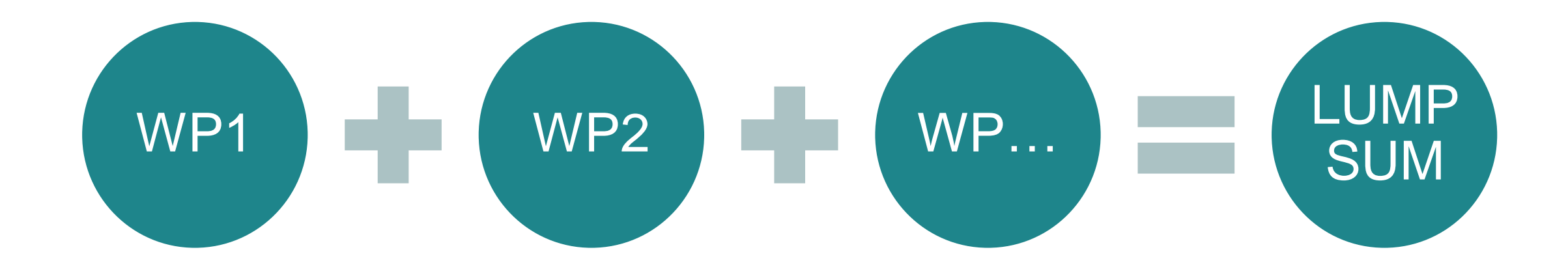

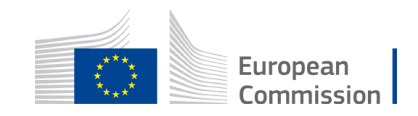

## **Lump sum II – Budget allocation**

Lump sum = Maximum grant amount

Max. liability of the beneficiary after payment of balance

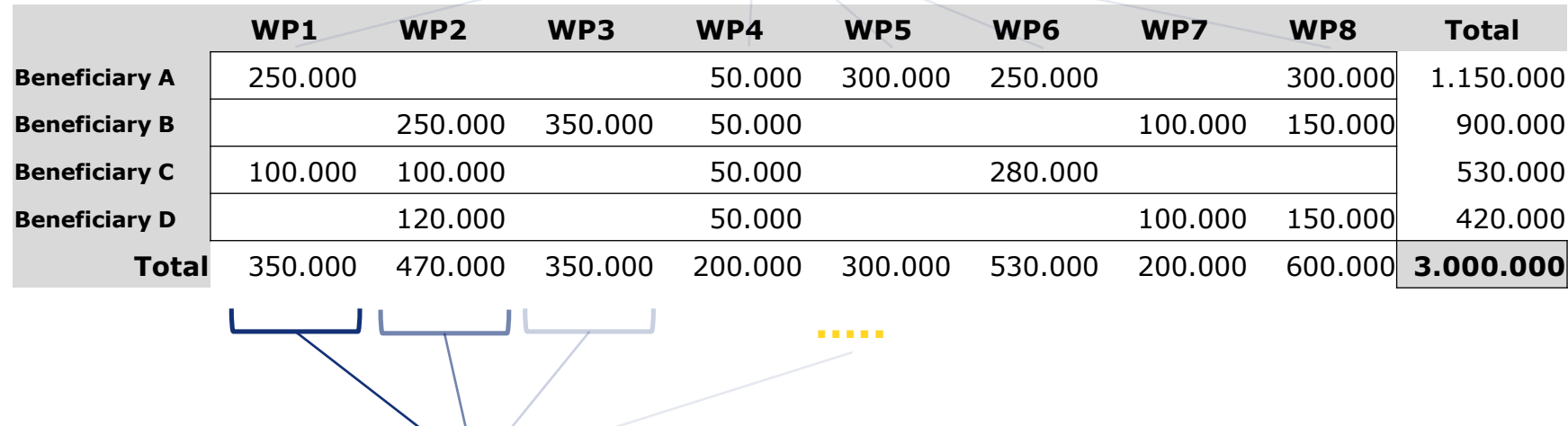

Share of the lump sum per WP

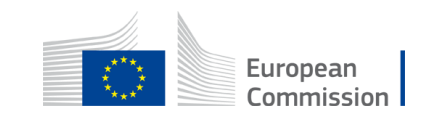

#### **Lump sum II – What is checked during the evaluation process?**

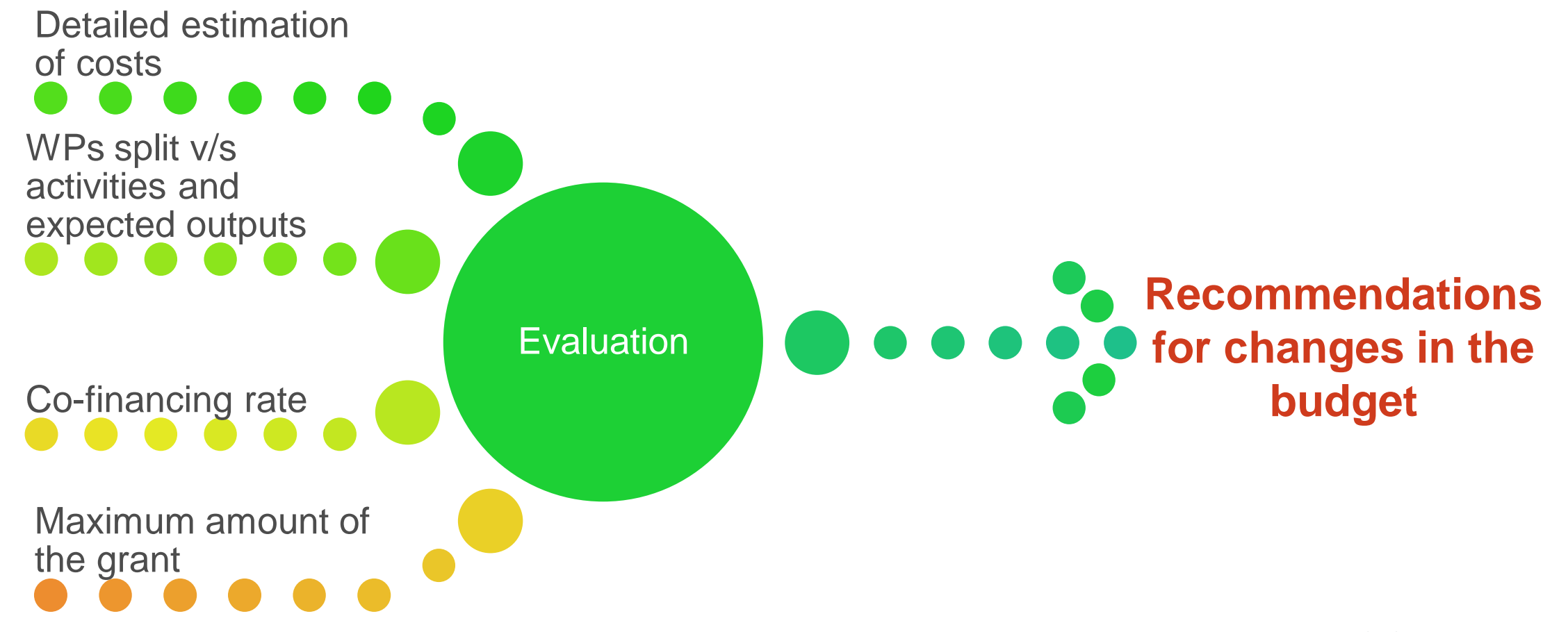

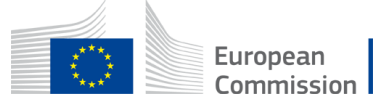

## **Lump sum II – Detailed budget table**

- Applicants have to submit an Excel workbook with the detailed estimation of costs
- The purpose of the Excel workbook is twofold:
	- Supporting applicants in preparing their detailed budget estimate
	- Allowing evaluators to assess the adequacy between the activities described in the proposal and the proposed resources

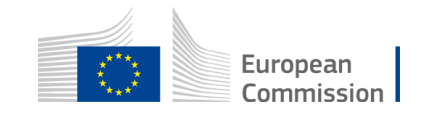

## 1. Presentation of the Excel table

#### **Instructions**

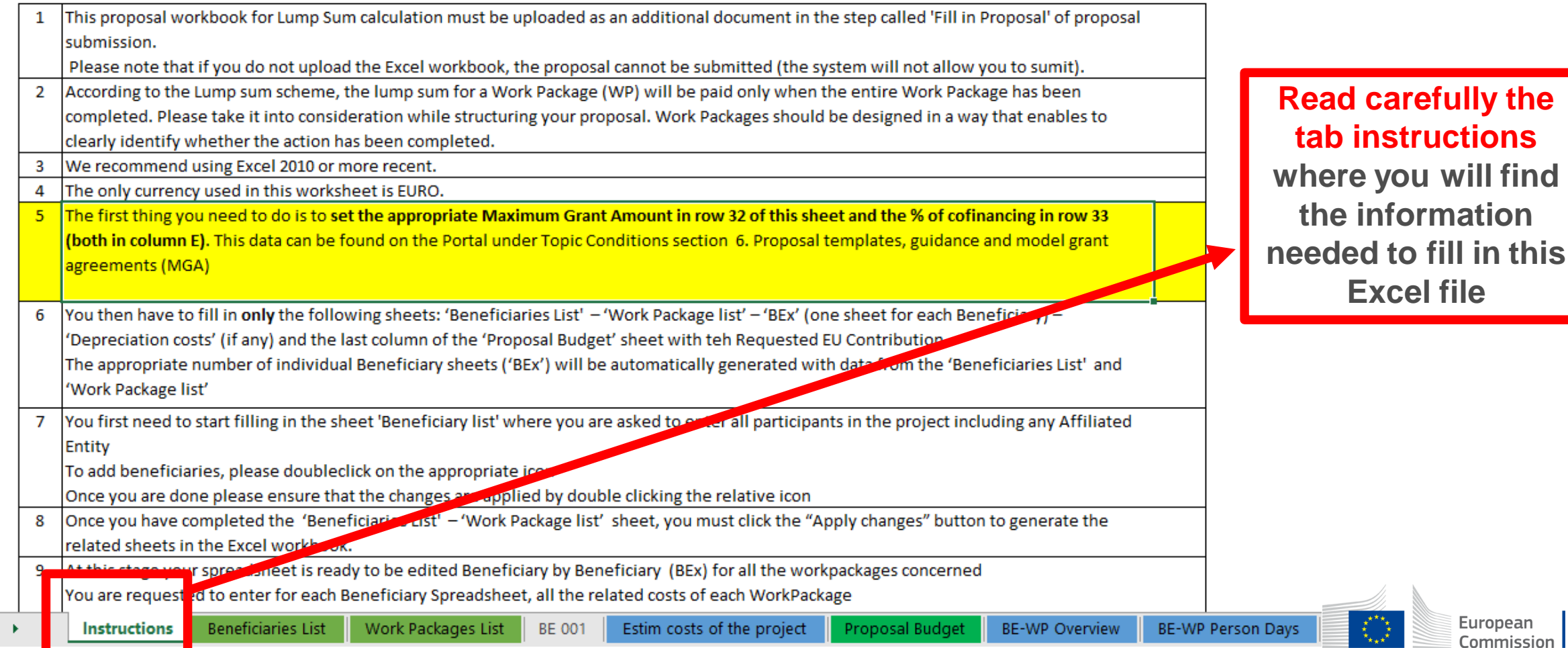

## 1. Presentation of the Excel table

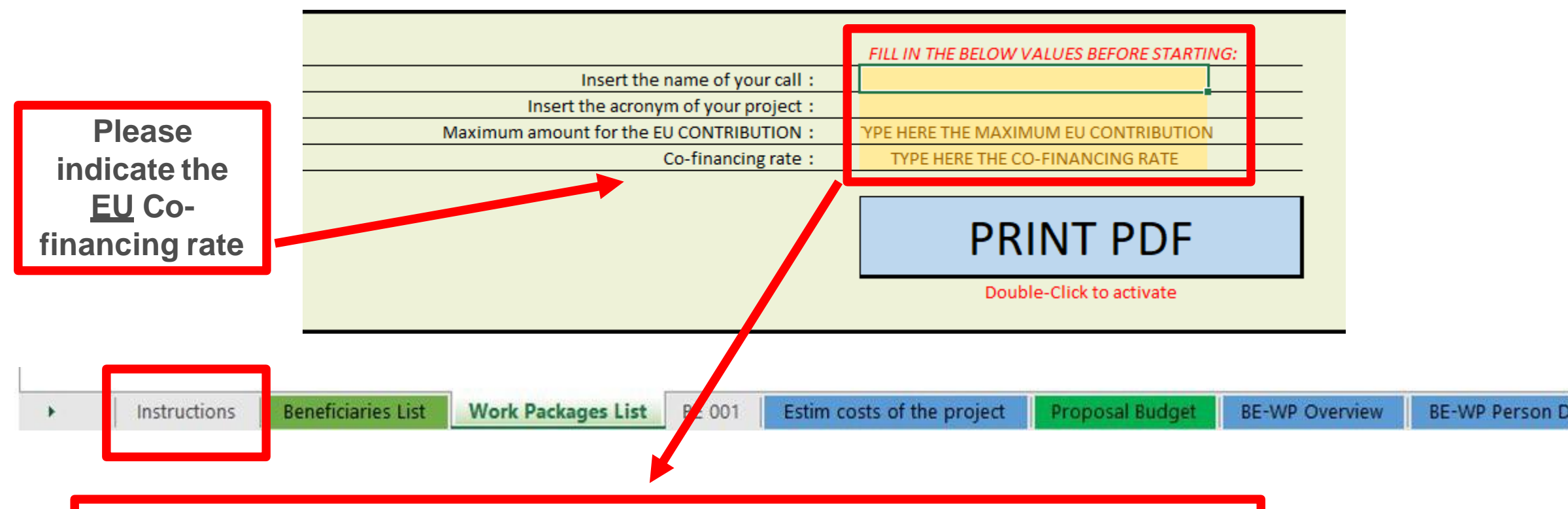

**You will first have to fill in that information in the tab « instructions » based on the information mentioned in the Erasmus+ Programme guide**

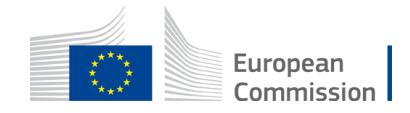

## 2. Presentation of the Excel table

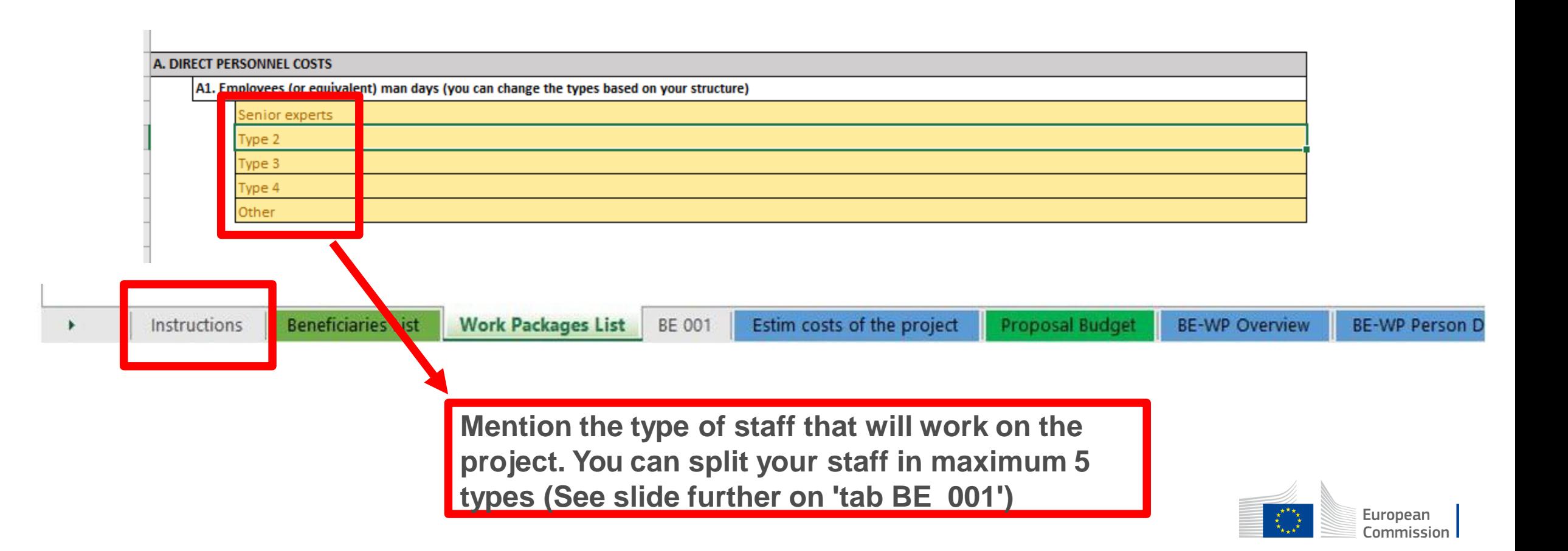

#### **Instructions**

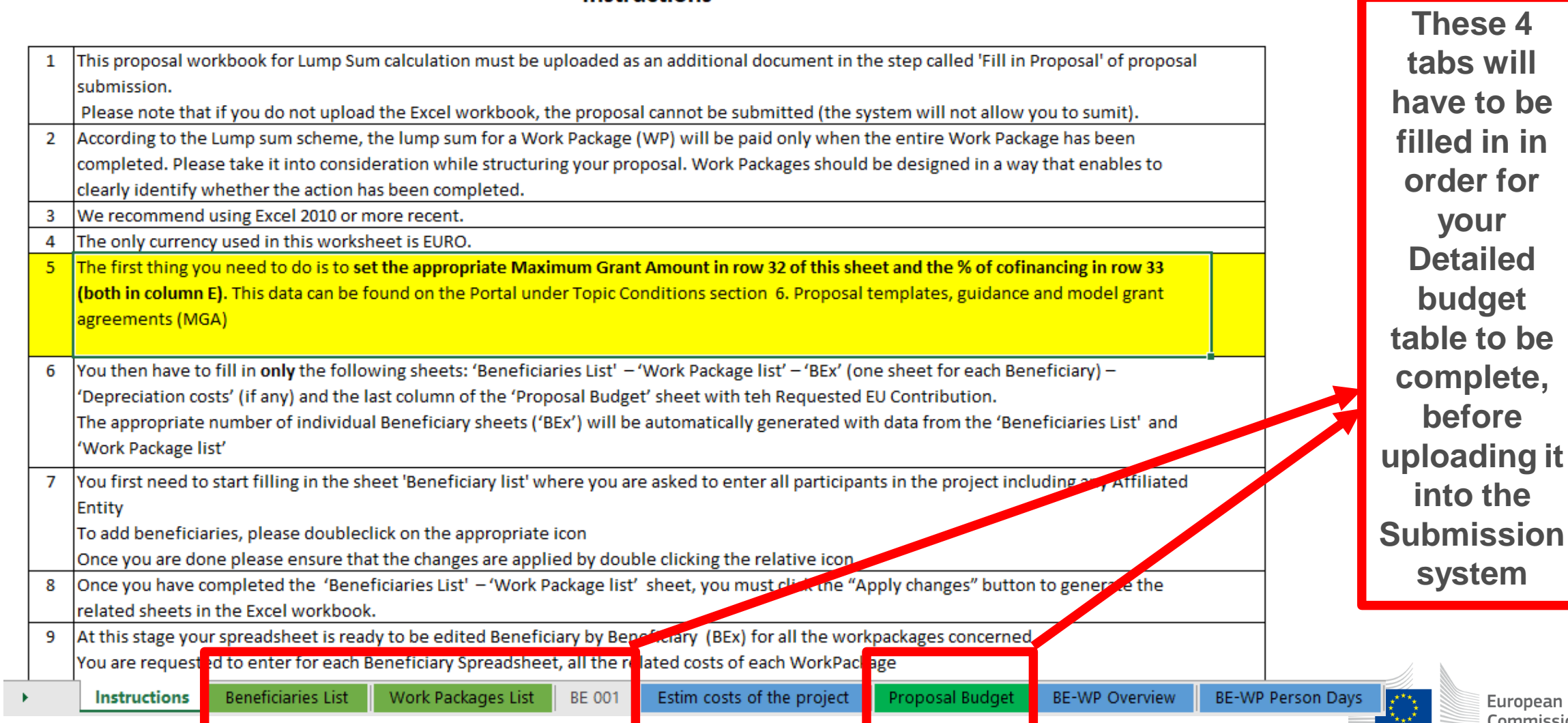

ropean Commission

 $\mathbf{H}$ 

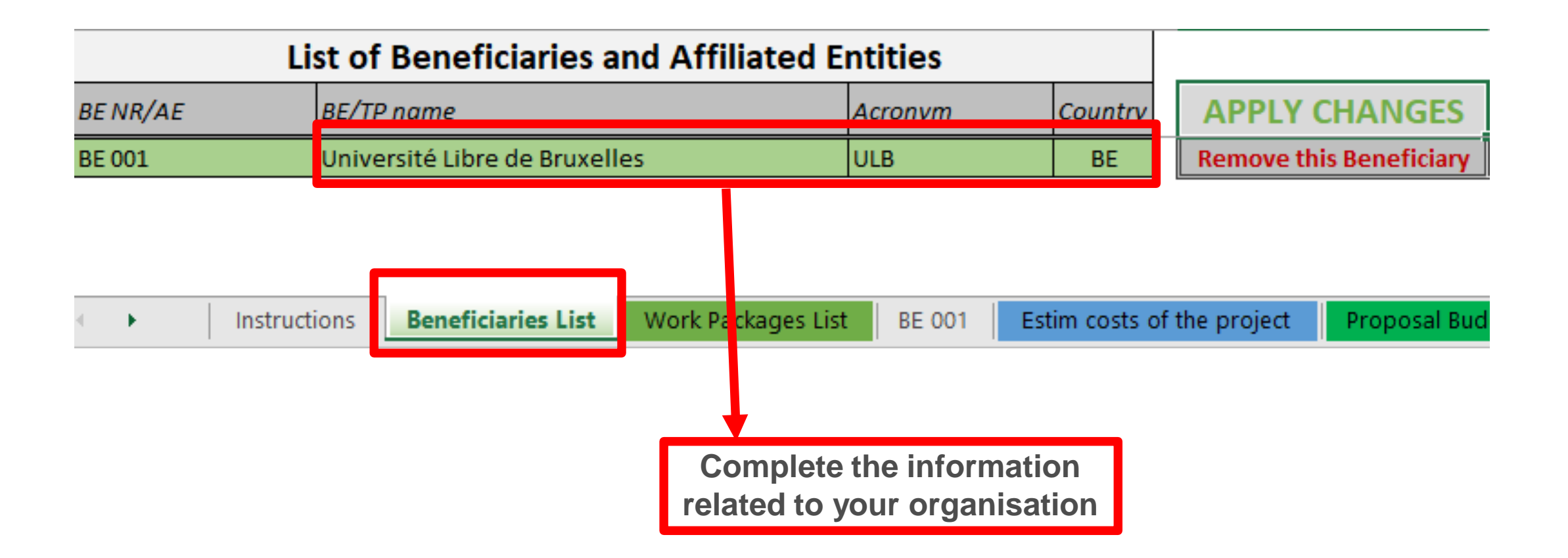

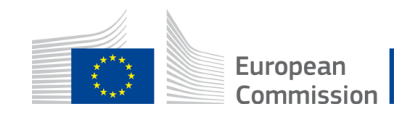

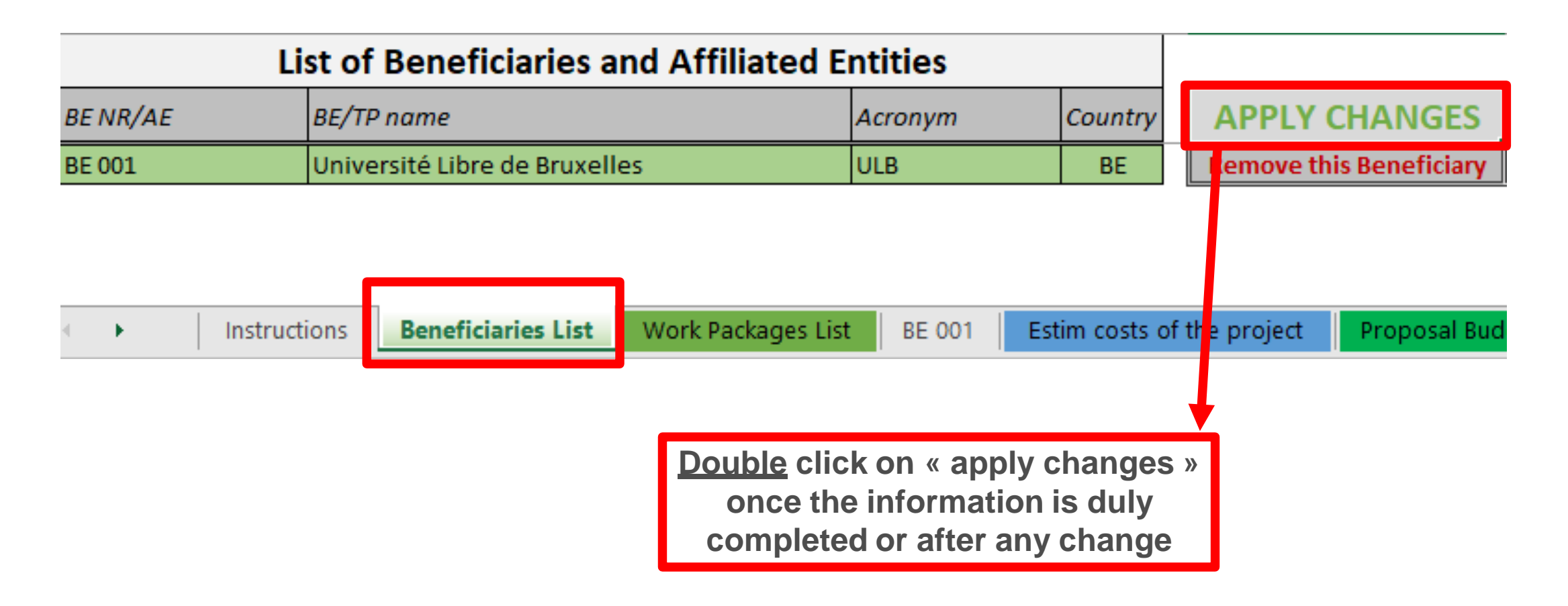

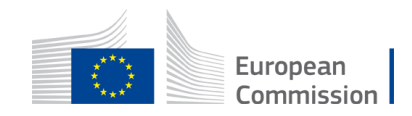

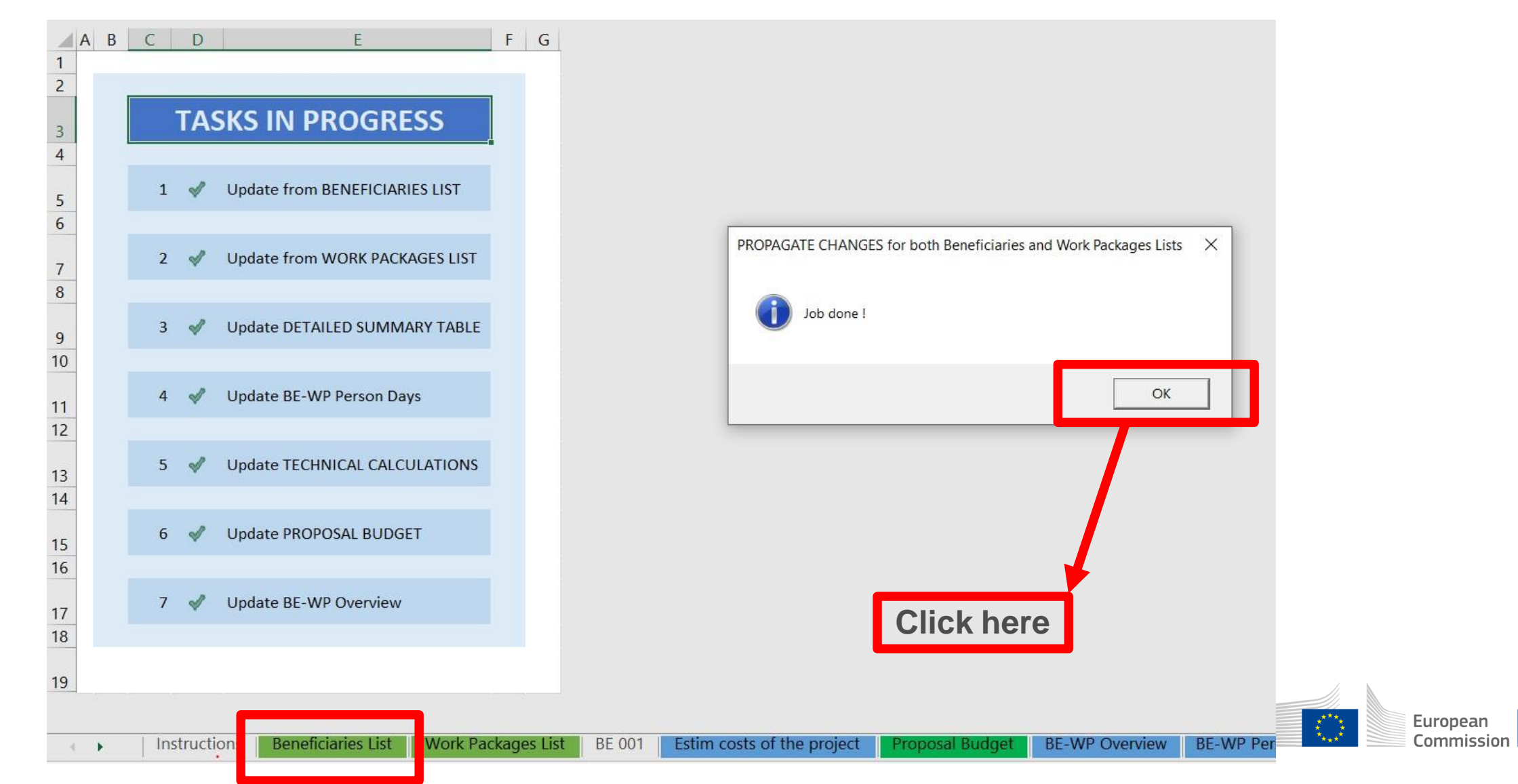

## 3. Work Packages list

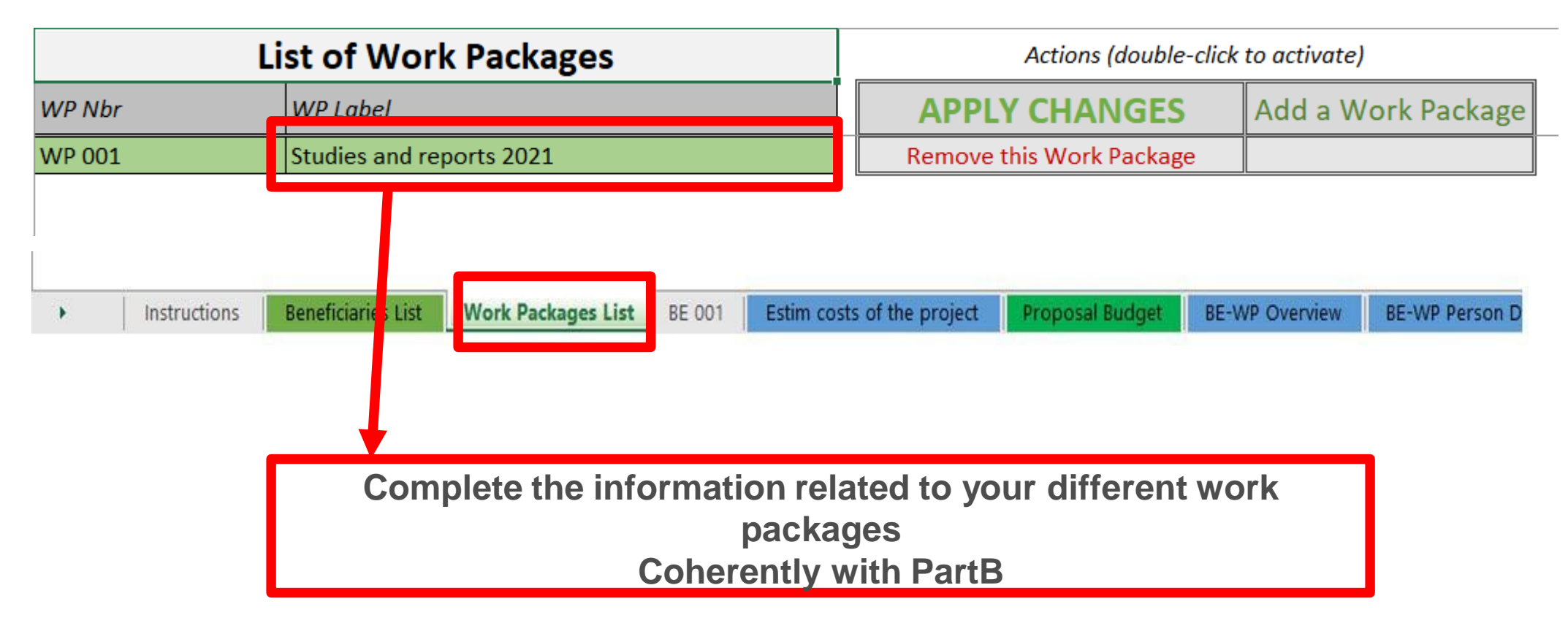

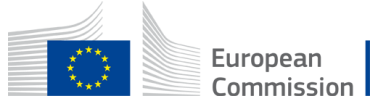

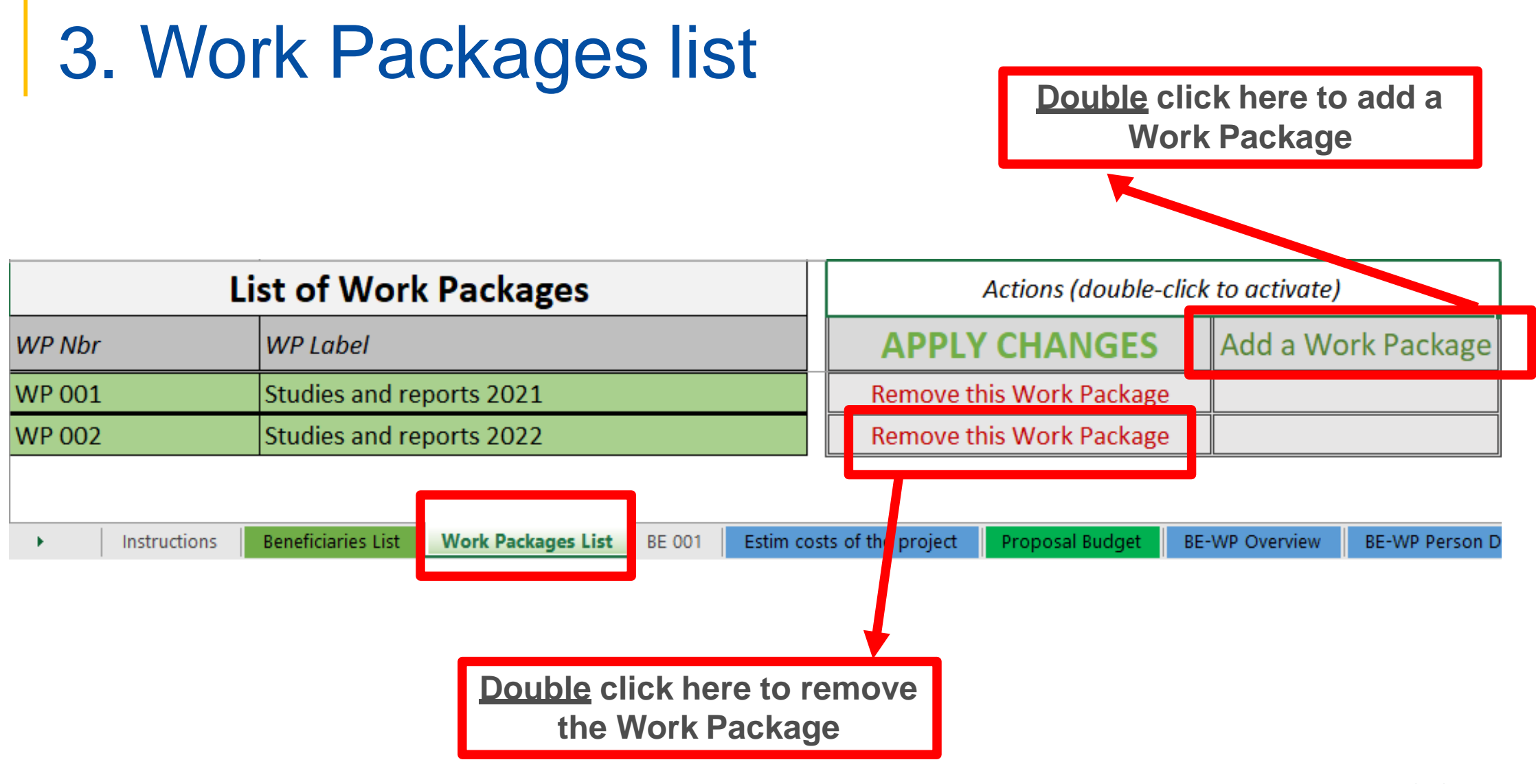

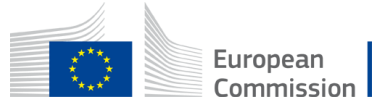

## 3. Work Packages list

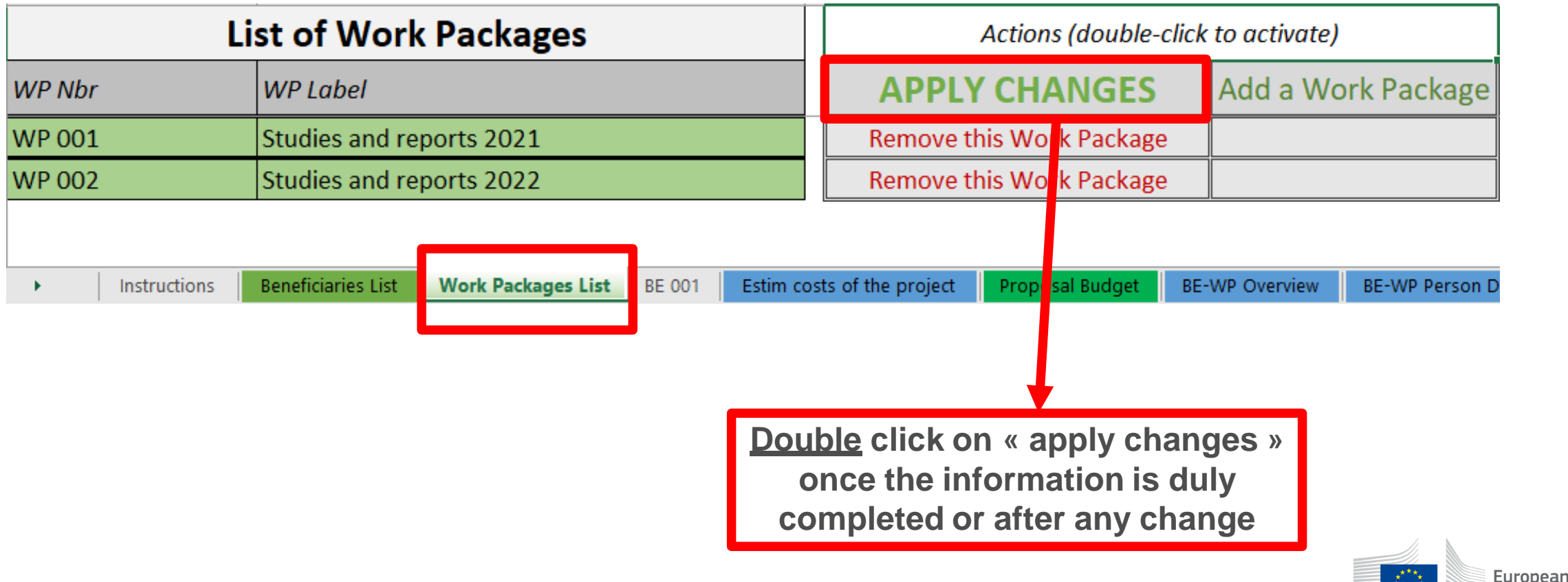

Commission

## 3. Work Packages list

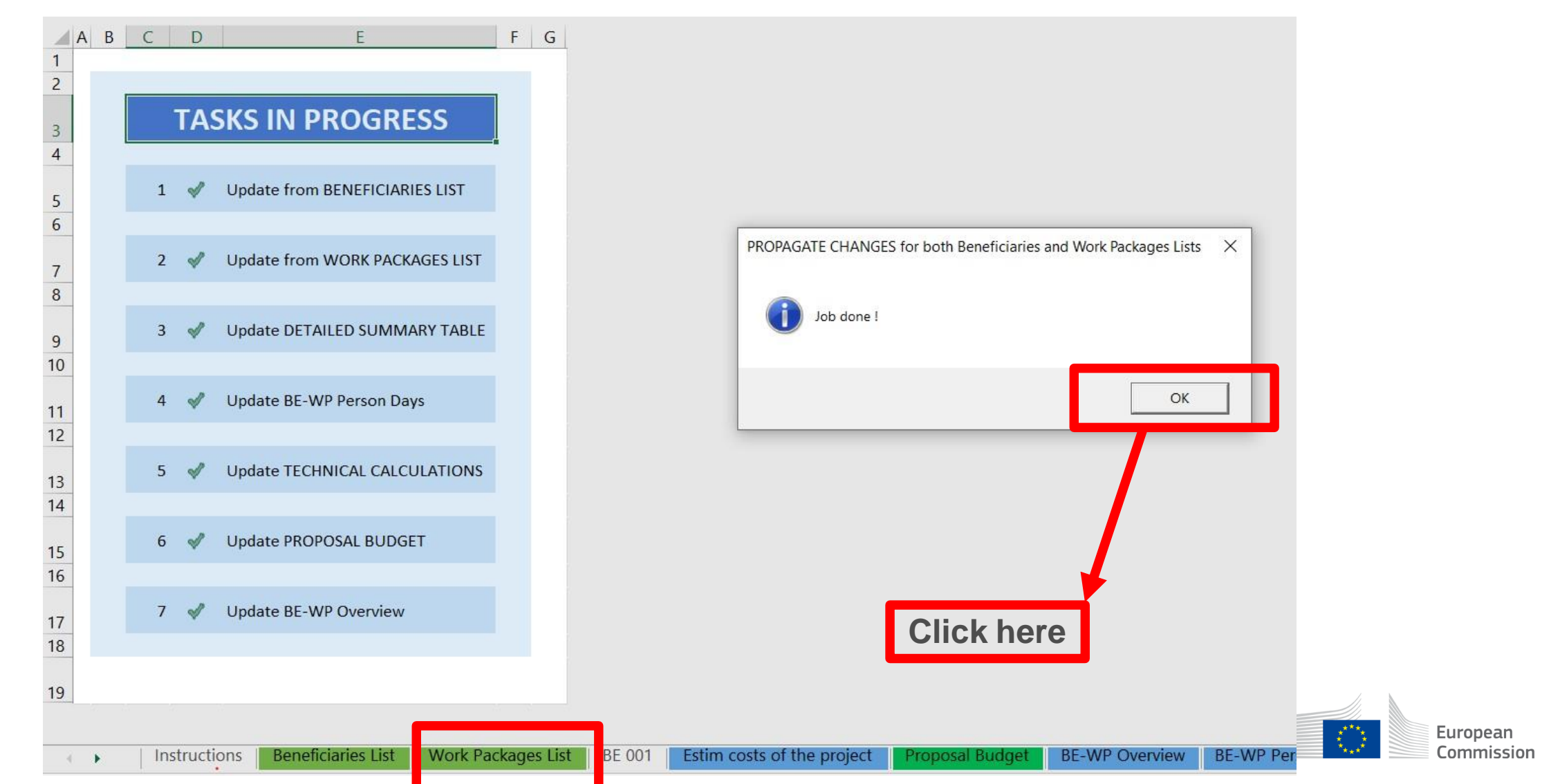

## 4. Report of the estimated actual costs

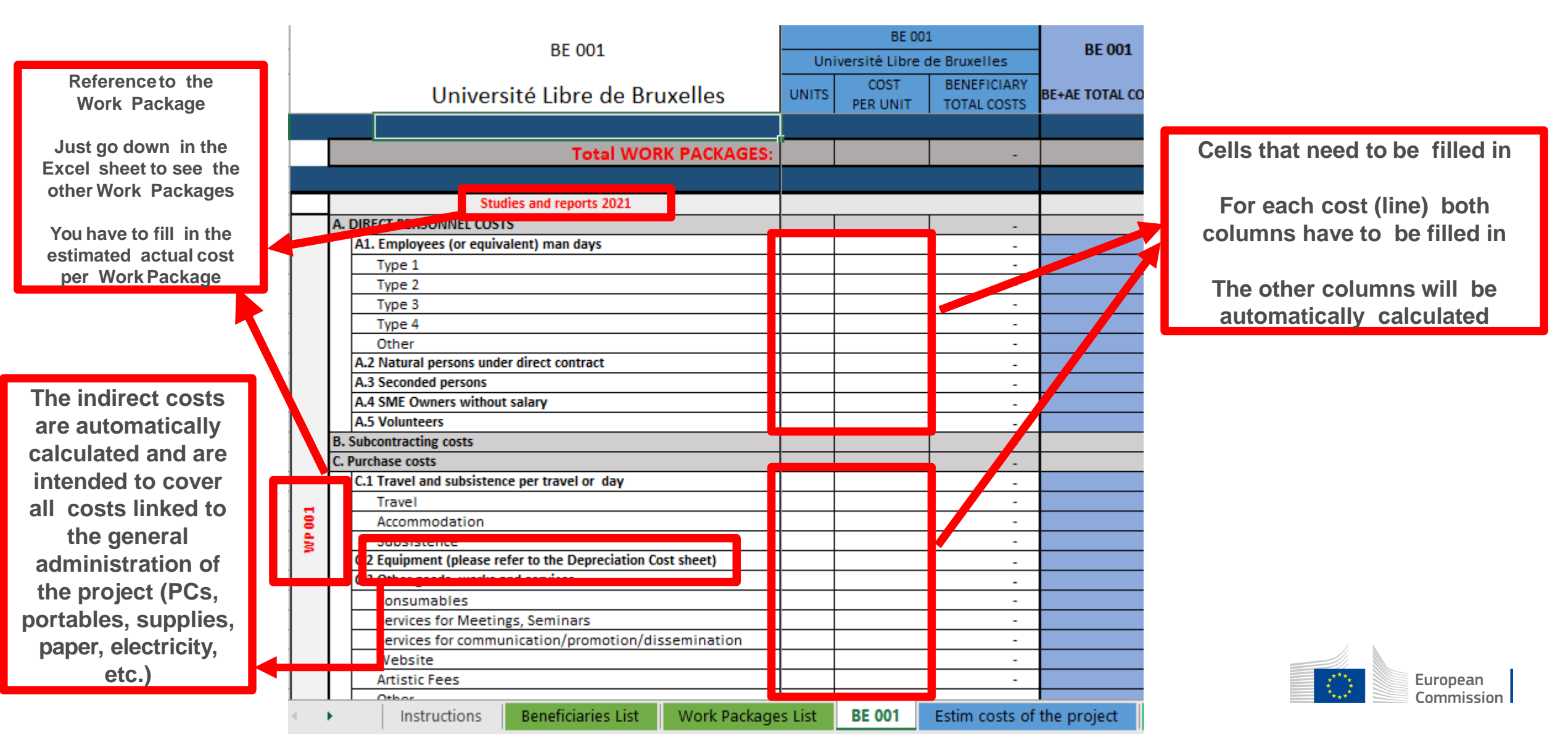

## 4. Report of the estimated actual costs

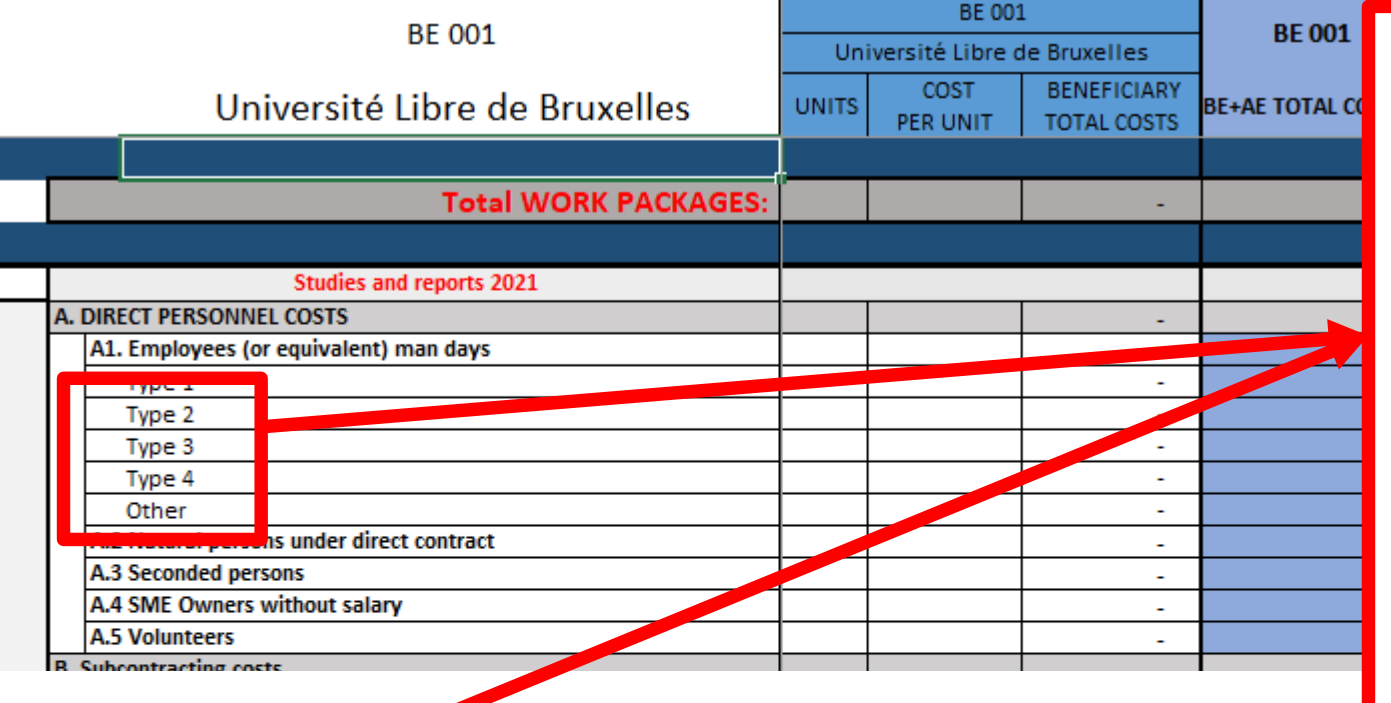

**See initial slides 'Instructions' to update the type of staff.**

**You have to encode your costs using the following unit: 1 unit is 1 person-day**

**You first have to calculate average amounts if you have different costs per staff member**

#### **A. DIRECT PERSONNEL COSTS**

Instructions

**Beneficiaries List** 

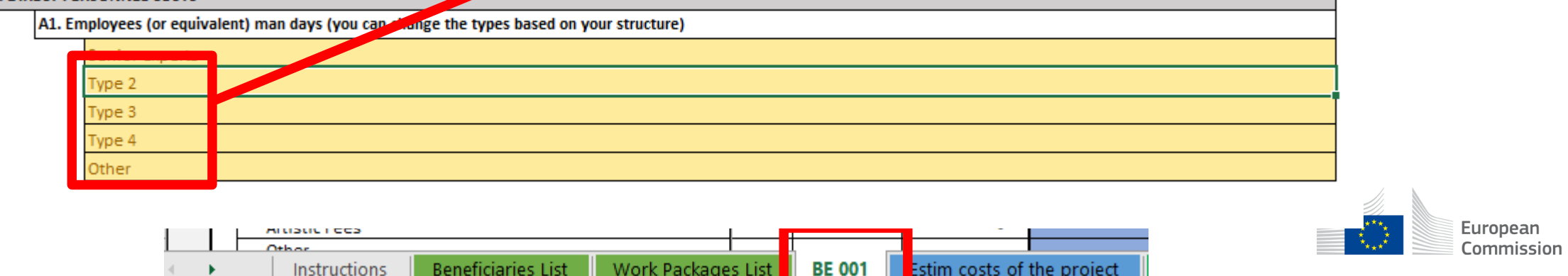

Estim costs of the project

Work Packages List

## 5. Proposal Budget

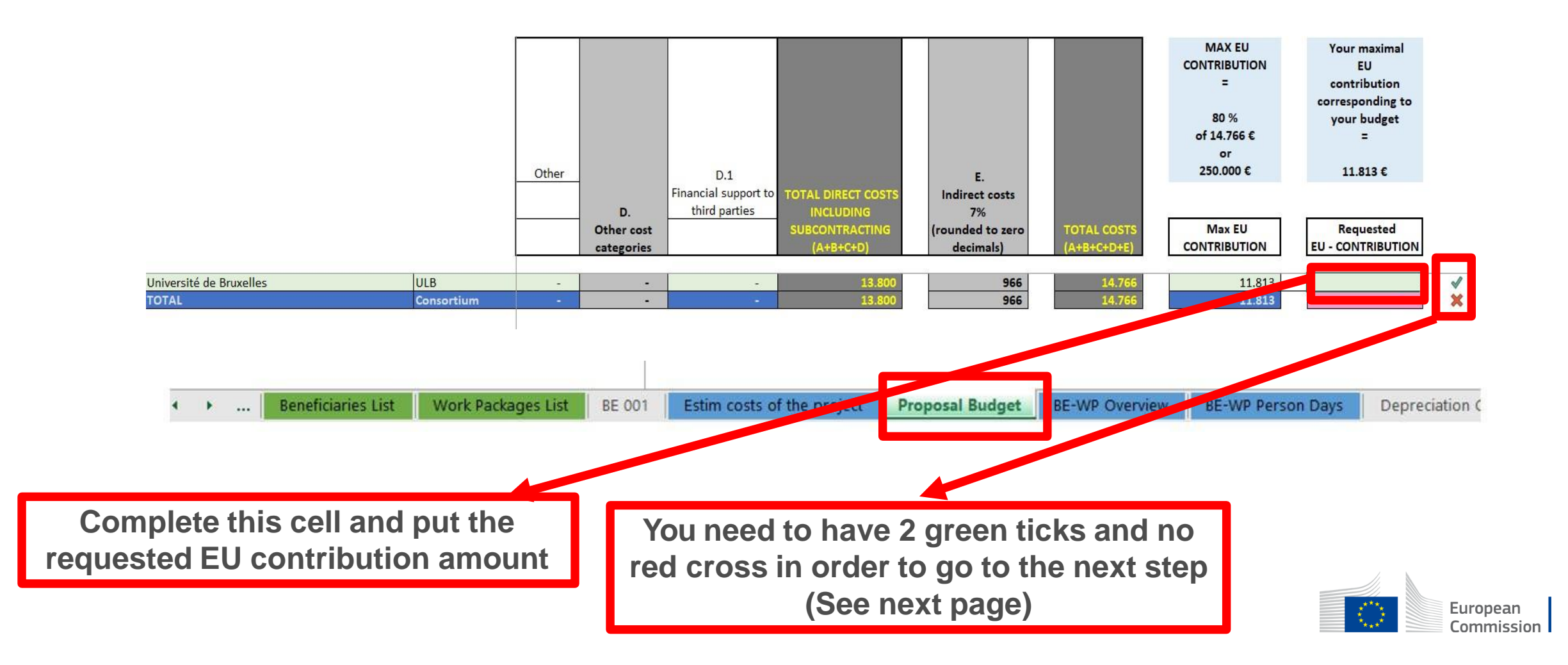

## 5. Proposal Budget

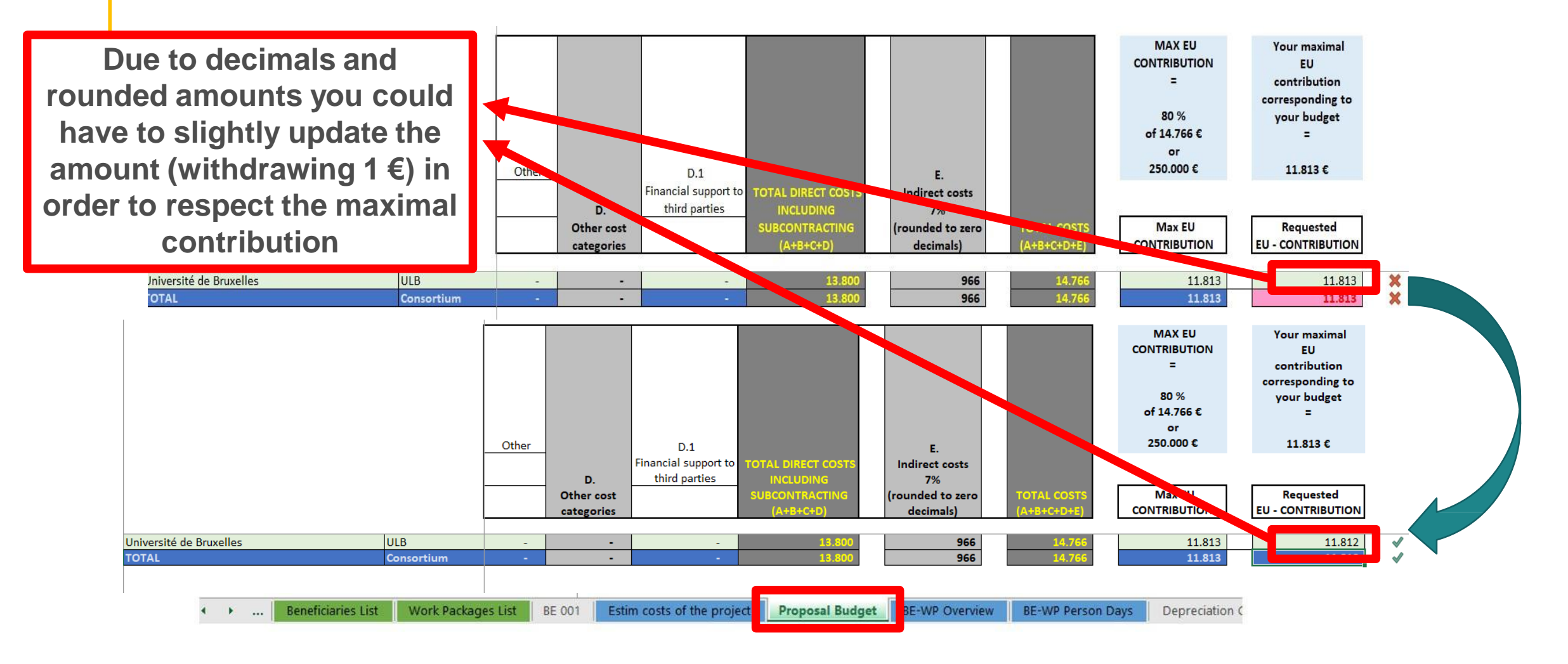

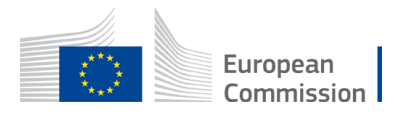

## 6. Complementary information

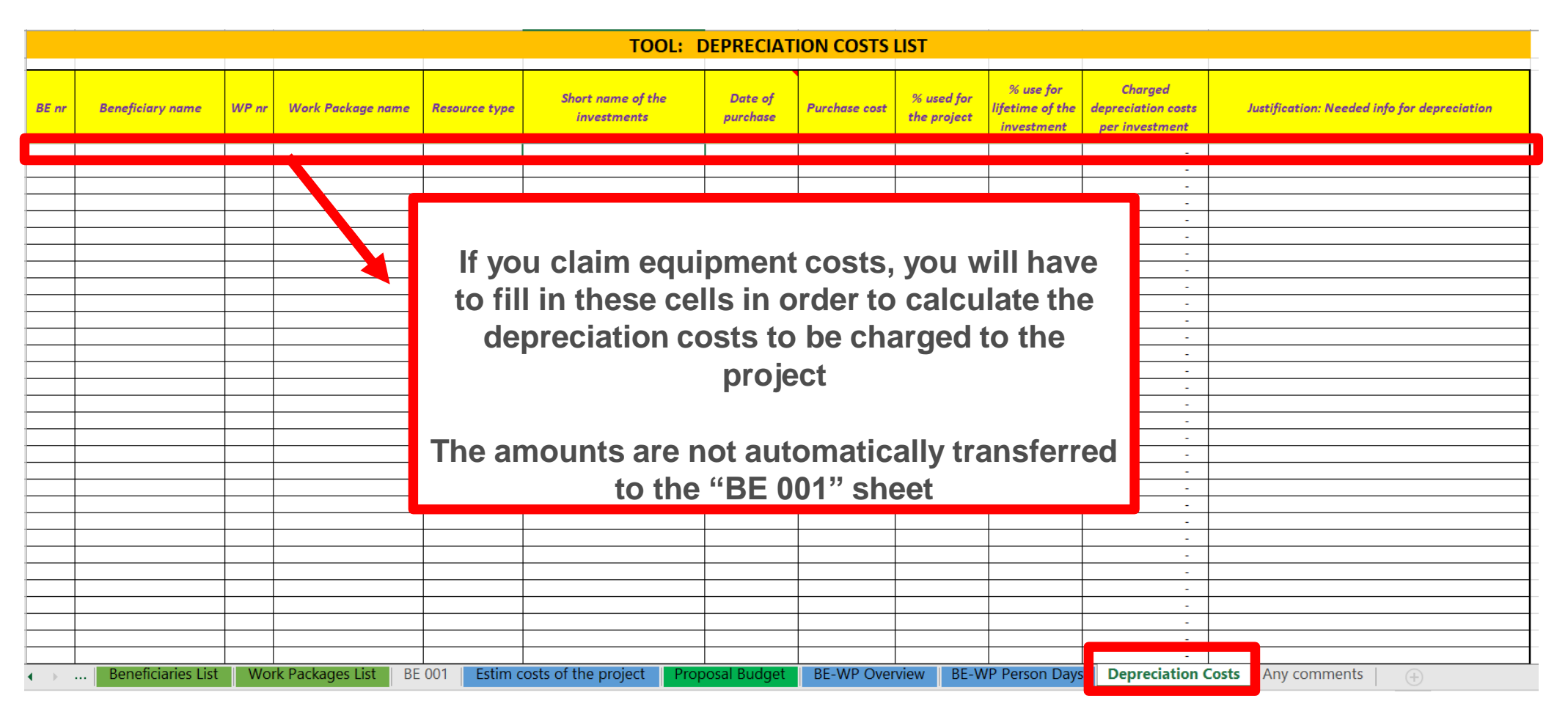

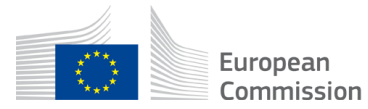

## 6. Complementary information

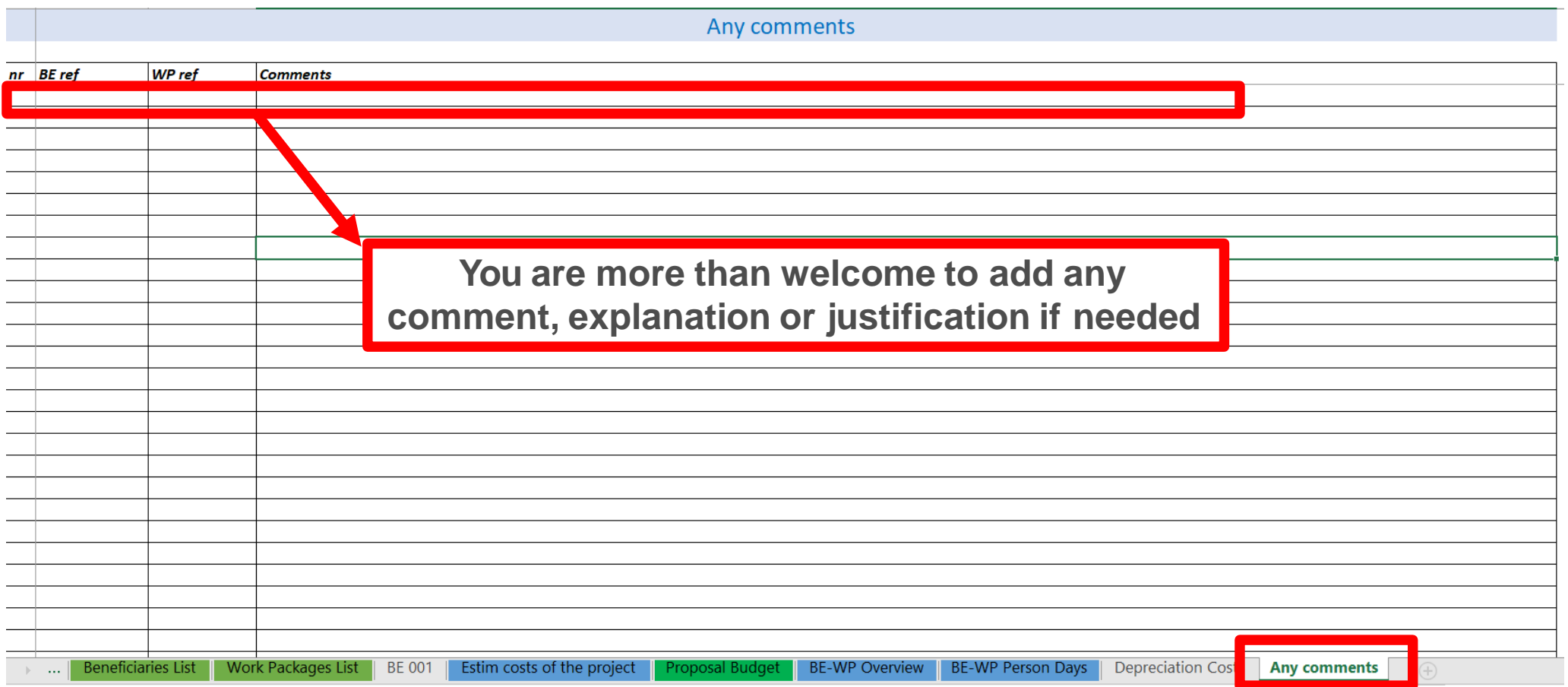

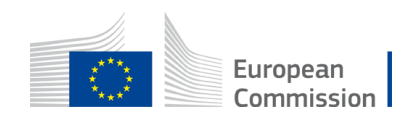

## 7. Upload the file in the application

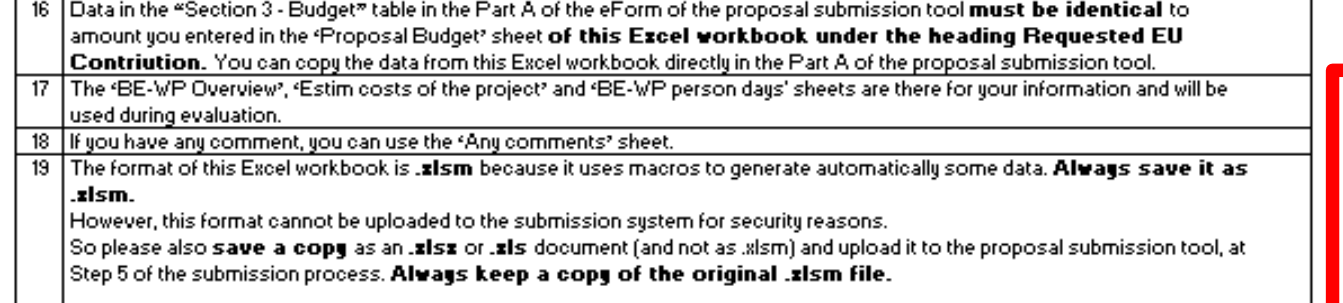

To save the workbook as "xlsx document, in Excel click on "File " and then "Save as "; in the "Save as" dialog box, choose

**Go back to the first tab « Instruction » and double click on « PRINT PDF » in order to save this Excel file under pdf format on your computer (« documents » folder)**

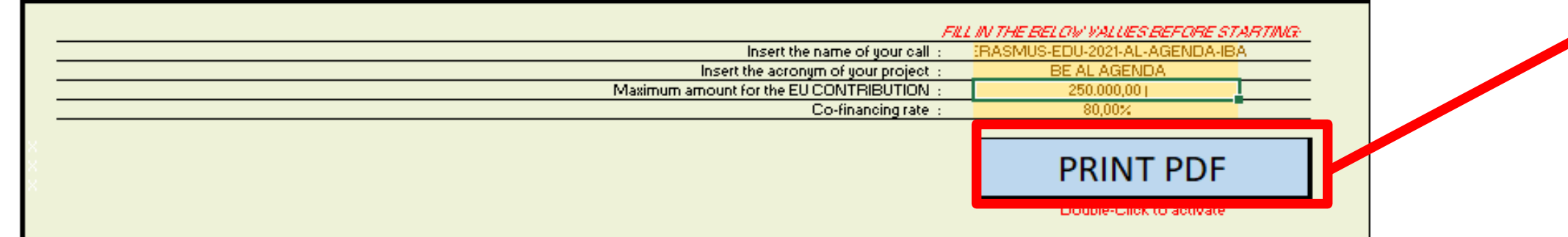

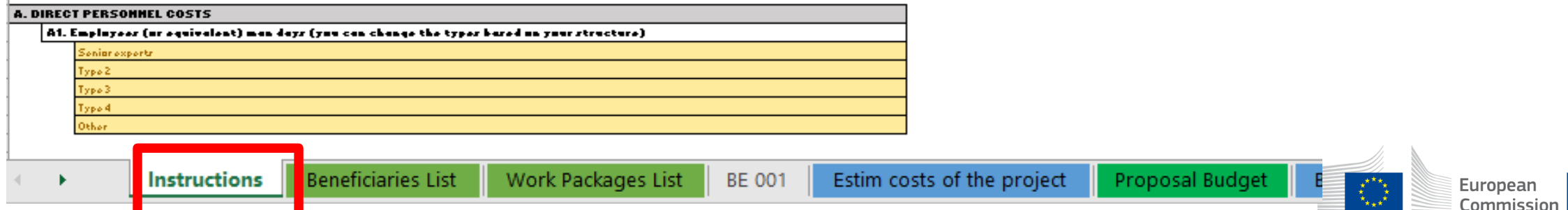

## **7. Upload the file in the application**

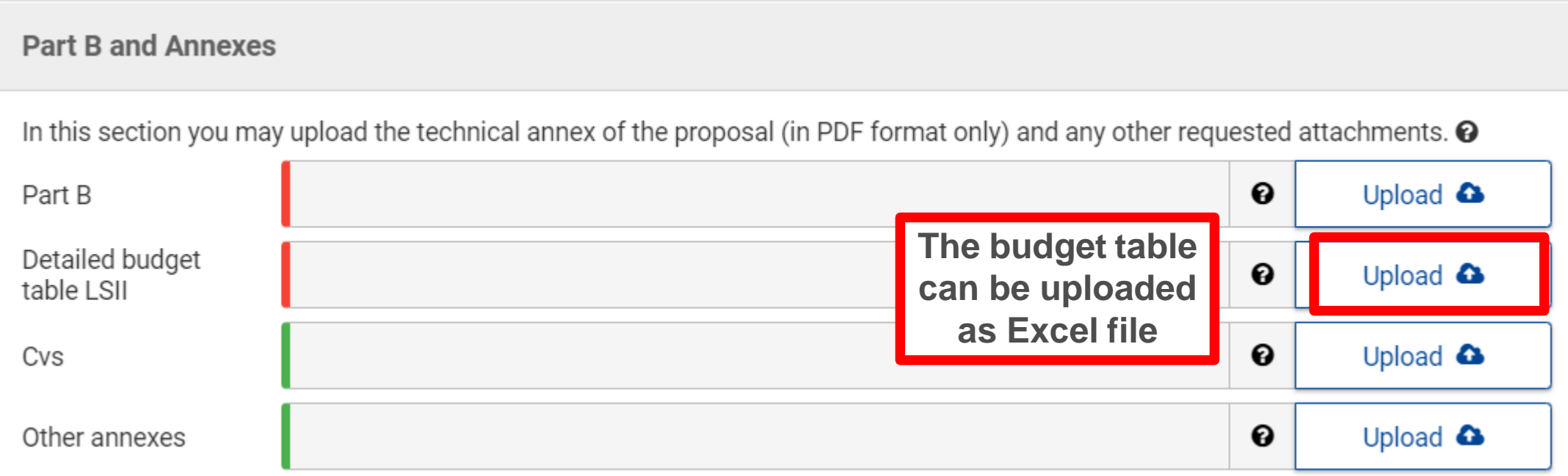

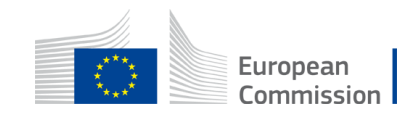

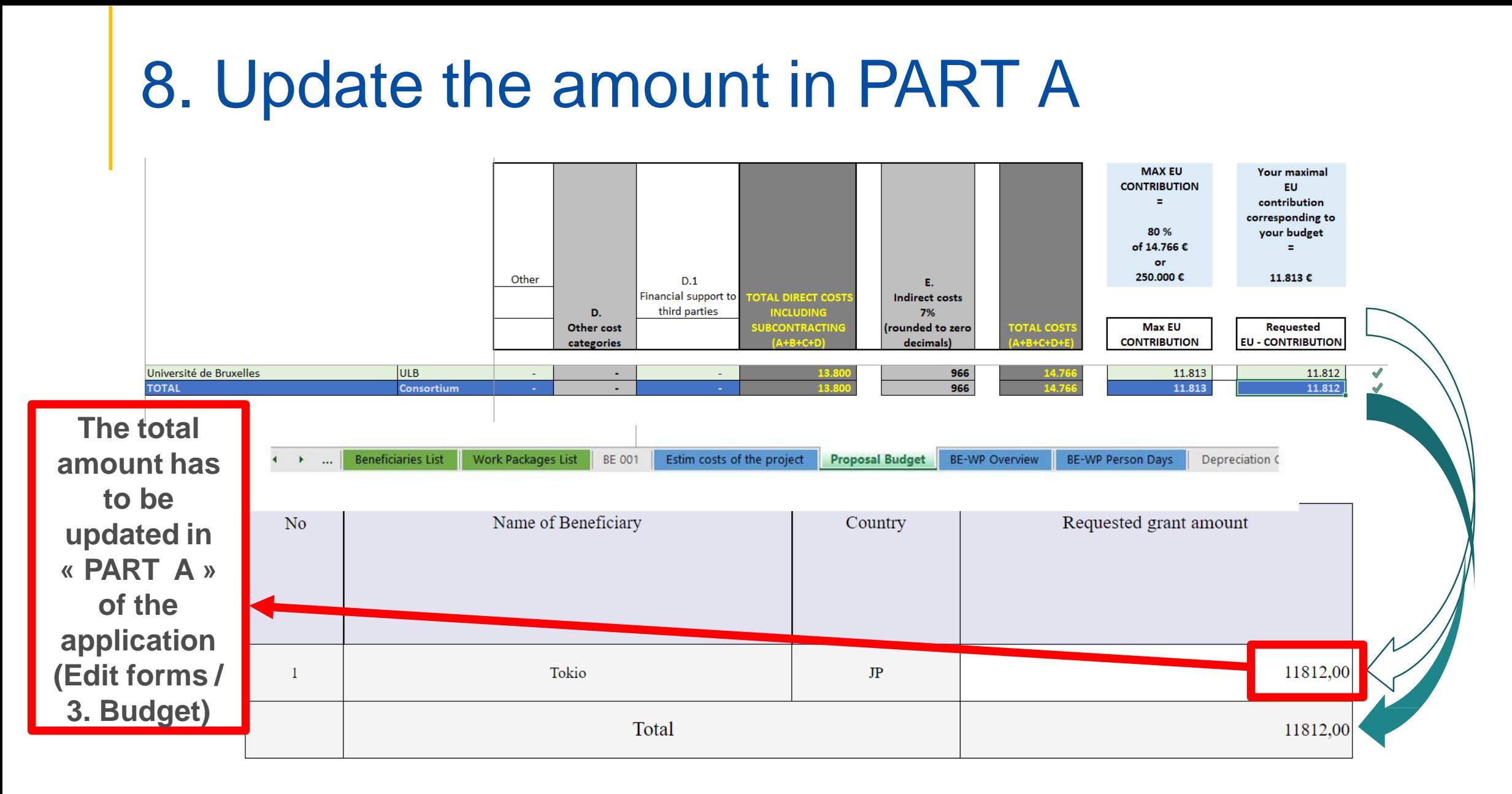

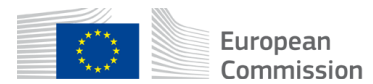

# Thank you

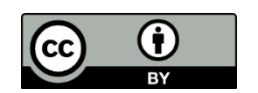

**© European Union 2021**

Unless otherwise noted the reuse of this presentation is authorised under the [CC BY 4.0](https://creativecommons.org/licenses/by/4.0/) license. For any use or reproduction of elements that are not owned by the EU, permission may need to be sought directly from the respective right holders.

Slide 11, 12, 13, 14, 15, 16, 17, 18, 19 & 20: Image, source: © European Union, 2021 (CC BY-NC-ND 4.0) — iStockphoto.com, 2016; Slide xx: element concerned, source: e.g. iStock.com

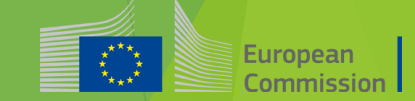